## TD  $\varphi$  1 – Propagation de signaux physiques

### **Relier cours et exercices**

### Capacités et compétences du cours . . .

- $\triangleright$  Exploiter une représentation graphique donnant l'amplitude du signal en fonction du temps en un point donné, ou en fonction de la position à un instant donné.
- $\triangleright$  Exploiter la relation entre distance parcourue par le signal, le retard temporel et la célérité.
- ... à appliquer dans ...
- Exercices n° [1,](#page-0-0) [2,](#page-0-1) [4](#page-1-0)
- Exercices n° [1,](#page-0-0) [4](#page-1-0) et [5](#page-2-0)

# **Savoir appliquer son cours**

<span id="page-0-0"></span>**Exercice n° 1 :** Une cuve à ondes  $\mathbb{G}$   $\bigstar$ 

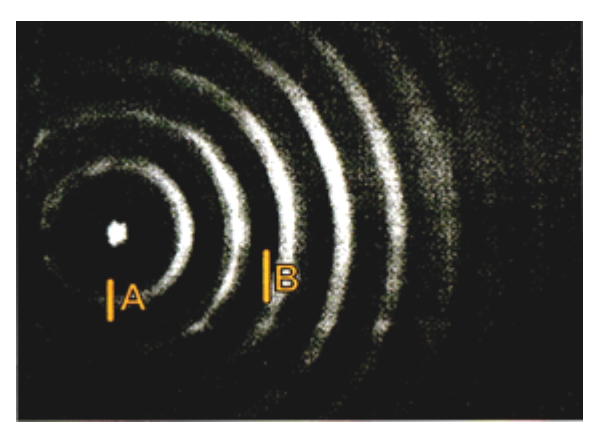

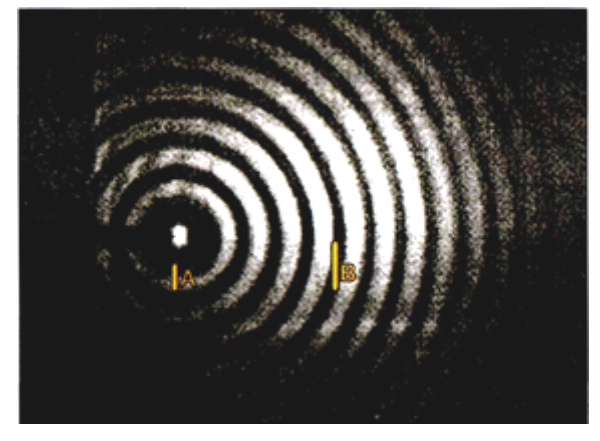

Document 1 : fréquence des vibrations :  $f_1 = 8.0$  Hz Document 2 : fréquence des vibrations :  $f_2 = 17$  Hz

À l'aide d'un vibreur, on crée des ondes progressives sinusoïdales de fréquence  $f$  à la surface de l'eau d'une cuve à ondes. Sur les documents suivants, les marques A et B correspondent à une distance  $d = 7.0$  cm sur la cuve.

1. À l'aide du document 1, déterminer le plus précisément possible la longueur d'onde et la célérité de l'onde. 2. Même question en utilisant le document 2. Conclure.

### <span id="page-0-1"></span>**Exercice n° 2 :** Lecture d'un oscillogramme  $\mathbb{Q}$   $\blacklozenge$

Un oscilloscope a permis l'acquisition des deux signaux de la figure suivante. La fréquence correspondant aux deux signaux est  $f = 1640$  Hz. Le signal de la voie 1 est en avance sur celui de la voie 2. Sensibilités : voie 1 : 500 mV/div ; voie 2 : 200 mV/div.

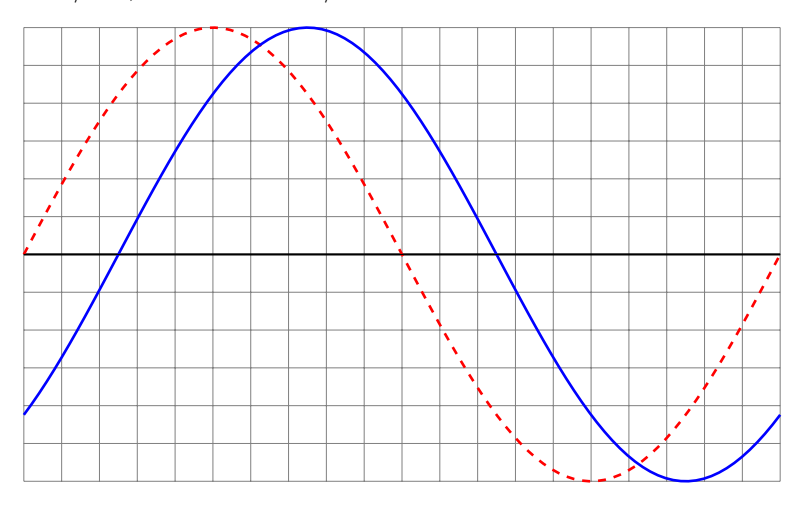

- 1. Identifier les deux signaux.
- 2. Déterminer leurs amplitudes, valeurs crête-à-crête et leurs valeurs moyennes.
- 3. Que vaut le décalage temporel entre ces deux signaux ?

<span id="page-1-2"></span>**Exercice n° 3 :** Étude d'un signal rectangulaire  $\mathbb{Q}$   $\blacklozenge$ On considère les signaux périodiques  $s_1(t)$  et  $s_2(t)$  définis par :

$$
s_1(t) = S_0
$$
 pour  $0 < t < \frac{T}{2}$  et  $s_1(t) = -S_0$  pour  $\frac{T}{2} < t < T$   
 $s_2(t) = 2S_0$  pour  $0 < t < \frac{T}{2}$  et  $s_2(t) = 0$  pour  $\frac{T}{2} < t < T$ .

- 1. Représenter ces deux signaux.
- 2. Déterminer graphiquement leurs valeurs moyennes.
- 3. Quelle est la relation entre les deux signaux ?

<span id="page-1-0"></span>Exercice nº 4 : Propagation d'un signal le long d'une corde  $\mathcal{L}$   $\star$ 

Un vibreur est relié en  $O_1$  à une corde rectiligne tendue de longueur  $O_1O_2 = 6.0$  m et de masse  $m = 60$  g. La force de tension de la corde est  $F = 9.0$  N.

- <span id="page-1-1"></span>1. La célérité d'une onde mécanique le long d'une corde est donnée par la relation :  $c = F^{\alpha} \mu^{\beta}$  où F est la tension de la corde et  $\mu$  sa masse linéique (masse par unité de longueur).
	- (a) Déterminer  $\alpha$  et  $\beta$  par homogénéité et calculer la célérité c.
	- (b) Interpréter l'influence des paramètres  $F$  et  $\mu$  sur la célérité.
- 2. Le vibreur émet une perturbation en  $O_1$  à la date  $t = 0$ , de nature triangulaire. On donne les représentations
	- de la corde aux dates  $t_1 = 20$  ms et  $t_2 = 50$  ms, en précisant les abscisses des points particuliers.
	- (a) Déterminer l'amplitude de la perturbation.
	- (b) Vérifier la valeur de la célérité trouvée à la question [1a.](#page-1-1) En déduire la durée de la perturbation.
	- (c) Représenter l'élongation du point M, milieu de  $O_1O_2$  au cours du temps, en précisant les valeurs de temps particulières.

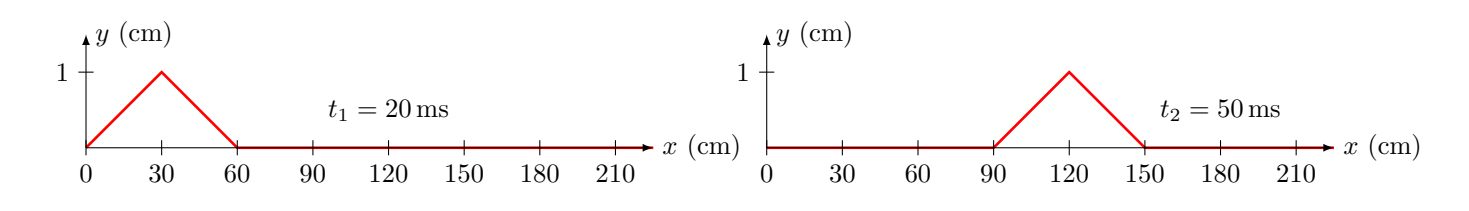

#### **S'entraîner**

<span id="page-2-0"></span>Exercice n° 5 : Localiser un séisme  $\mathbb{Q} \bigstar$ 

Un séisme se produit généralement à l'intérieur du globe terrestre. L'épicentre du séisme est le lieu de la surface, le plus proche de la source du séisme. C'est le premier endroit de la surface à recevoir les ondes sismiques. Un séisme dont l'épicentre se situe en Équateur, pays d'Amérique du Sud, s'est produit le 22 février 2019. L'enregistrement du sismographe de la station de surveillance LFCV située au Vénézuela, un autre pays d'Amérique du Sud, a permis de mesurer les heures d'arrivée des ondes P et S. On fera les hypothèses suivantes pour modéliser simplement la situation :

- hypothèse 1 : les ondes P et S se propagent quasiment à la surface de la Terre ;
- hypothèse 2 : le rayon de courbure de la Terre est négligeable ;
- hypothèse 3 : les ondes se déplacent avec des célérités de valeurs constantes.

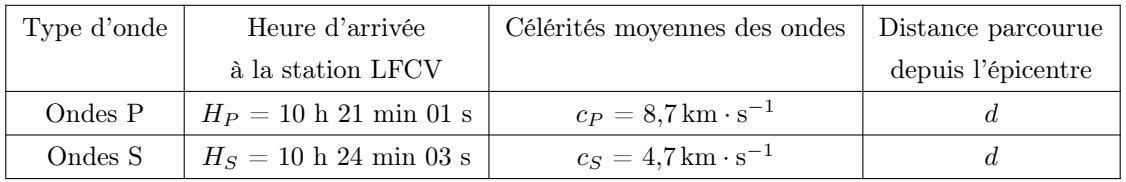

- 1. On note d la distance entre l'épicentre du séisme et la station LFCV. En notant  $t<sub>S</sub>$  et  $t<sub>P</sub>$  respectivement les durées de propagation de l'onde S et de l'onde P entre l'épicentre et la station LFCV, exprimer  $t_S - t_P$  en fonction de  $d$ ,  $c_S$  et  $c_P$ .
- 2. Exprimer la distance d puis calculer sa valeur.

En réalité, les calculs de localisation d'épicentre prennent en compte le fait que les célérités des ondes P et S ne sont pas constantes. On réalise pour cela une hodochrone (voir ci-dessous) à partir des enregistrements obtenus par plusieurs sismographes situés en divers endroits du globe. Elle représente l'évolution du temps de propagation des ondes sismiques P et S en fonction de la distance à l'épicentre.

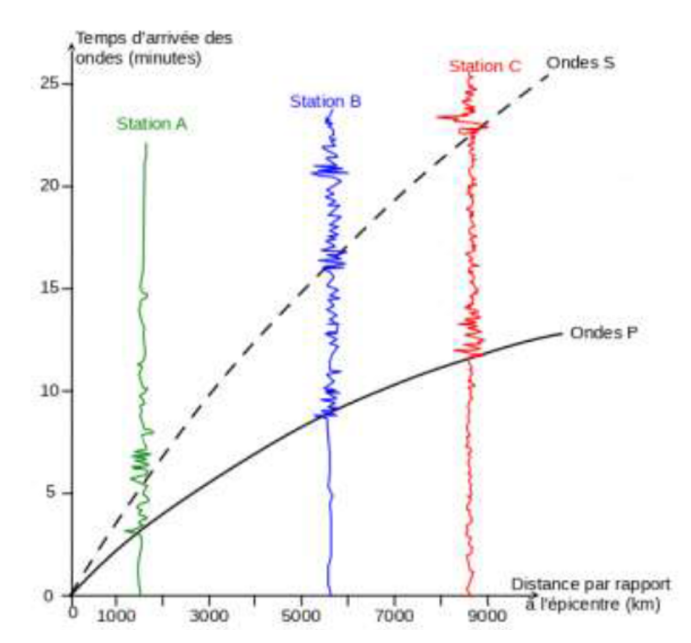

3. En exploitant l'hodochrone, déterminer la distance L entre l'épicentre et une station de mesure dans le cas où l'onde S arrive avec 5 min de retard par rapport à l'onde P.

L'utilisation de l'hodochrone donne pour trois stations différentes les résultats suivants :

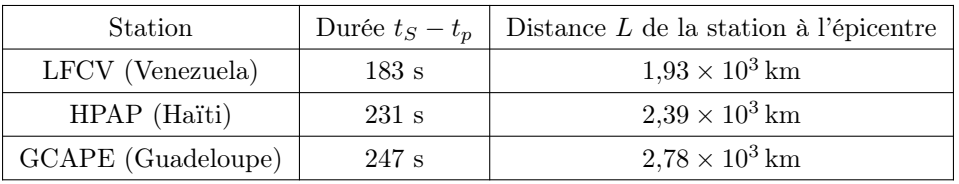

On considère que, pour chaque station, l'épicentre se trouve sur un cercle de rayon L. Pour déterminer graphiquement la position de l'épicentre, on a utilisé un programme informatique en langage Python. Ce programme permet de créer un fond de carte, de positionner les trois stations LFCV, HPAP et GCAPE, de tracer des cercles dont les centres sont les stations.

Le programme utilisé est donné ci-après :

```
#Ce programme en langage Python permet de positionner l'epicentre d'un s isme
2 #a partir de stations de sismographie.
3
4 #Importe la biblioth que folium qui contient les elements de carte
5 import folium
6
7 #Cree une carte que l'on nomme CarteEpicentre
8 #Cette carte est centr e sur la latitude et la longitude indiquees dans
9 #location=[,] et zoom_start donne la valeur du zoom utilis pour la carte
10 CarteEpicentre =folium.Map(location=[10,−60],zoom_start =5)
11
12 #Cree des tableaux de valeurs avec la latitude , la longitude , le nom
13 #et la distance a l'epicentre pour chaque station de sismographie
14 lat =[10.491 ,18.54 ,16.2706]
15 long=[-66.832,-72.32,-61.504]
16 nom_station =['LFCV','HPAP','GCAPE']
17 distance_epicentre =[1.93 ,2.39]
18
19 #Cree 3 icones (3 marqueurs) sur la carte , avec noms et positions des stations
20 for i in range(3):
21 folium.Marker ([ lat[i],long[i]], popup=folium.Popup( nom_station [i]),
22 icon=folium.Icon(icon='flag')).add_to( CarteEpicentre )
23
24 #Cree 2 cercles de rayon L autour des stations LFCV et HPAP
25 #Le rayon est calcule a partir de L et d'un facteur d'echelle adapte
26 #au zoom choisi (ici valeur 210)
27 for i in range(2):
28 folium. CircleMarker ([lat[i], long[i]],
29 radius =210∗distance_epicentre [i]).add_to( CarteEpicentre )
30
31 #Cree un fichier dans un format lisible par l'utilisateur et
32 #indique le nome "CarteFinale" et l'extension "html"
33 CarteEpicentre .save('CarteFinale.html')
```
Signaux/Figures/Epicentre.py

- 4. Indiquer l'information chiffrée manquante dans ce programme informatique, pour tracer le cercle autour de la station GCAPE. Préciser le numéro de la ligne à corriger et réécrire cette ligne entièrement sur votre copie.
- 5. À la ligne 27, proposer une modification du programme permettant de faire apparaître le cercle autour de GCAPE.

#### <span id="page-4-0"></span>**Corrections**

Correction de l'exercice n° [3](#page-1-2) « Étude d'un signal rectangulaire »:

1. Les signaux sont les suivants :

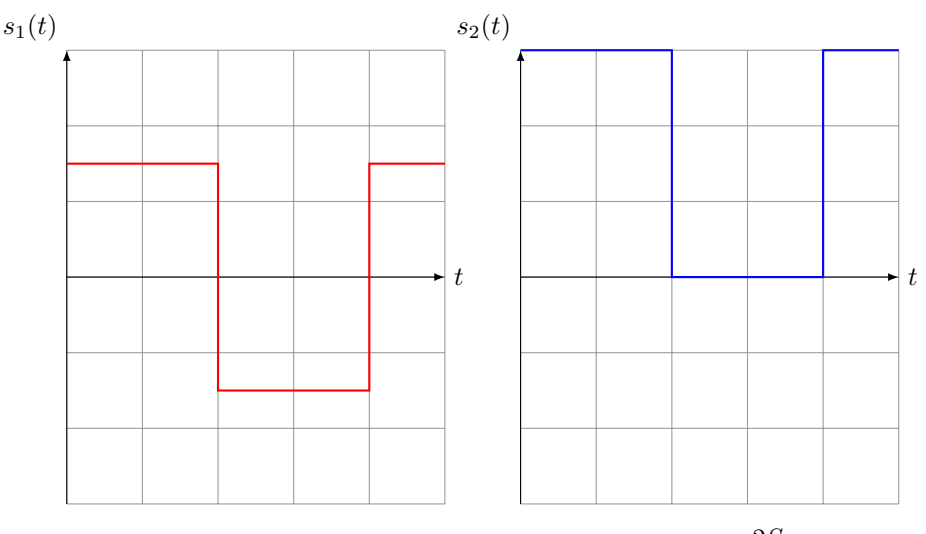

- 2. Le signal  $s_1$  admet pour valeur moyenne 0 tandis que  $s_2$  admet pour moyenne  $\frac{2S_0}{2} = S_0$ .
- 3. Le signal  $s_2$  est une simple translation de vecteur  $S_0 \overrightarrow{j}$  du signal  $s_1$  le long de l'axe des ordonnées donc :

$$
s_2(t) = s_1(t) + S_0
$$

© Correction de l'exercice n<sup>o</sup> [4](#page-1-0) « Propagation d'un signal le long d'une corde »:

- 1. (a)  $\alpha = -\beta = 1/2$ ;  $c = 30 \,\mathrm{m \cdot s^{-1}}$ .
	- (b) cf. pied de page
- 2. (a)  $y_m = 1,0$  cm.
	- (b) Retard temporel  $\tau = t_2 t_1 = 30 \,\text{ms}$  d'où  $c = 90 \times 10^{-2} / 30 \times 10^{-3} = 30 \,\text{m} \cdot \text{s}^{-1}$ .
	- (c) Le point M se situe à une distance de 3 m de  $O<sub>1</sub>$ , ainsi, l'onde atteint M à l'instant :

$$
t_1 = \frac{O_1 M}{c} \stackrel{\text{A.N.}}{=} \frac{3}{30} = 100 \,\text{ms}
$$

L'onde est non nulle sur une distance de 60 cm soit pendant une durée de 20 ms. Finalement, l'élongation du point M en fonction du temps est la suivante :

$$
1\begin{array}{c}\n\text{y (cm)} \\
\hline\nx_M = 3,00 \text{ m} \\
0 = 20 \text{ 40 60 80 100 120 140 160 180 200\n\end{array}
$$